# **CSE 303 Concepts and Tools for** Software Development

Magdalena Balazinska Winter 2007 Lecture 11 – Structs and Heap

### **What We Have Seen So Far**

#### Introduction to C

- Structure of a C program
- Memory model of a process
- Pointers and the stack
	- Pointers to basic data types
	- Arrays and strings
	- Passing arguments to functions (including pointers)
- Formatted input and output
	- Writing formatted data to stdout, stderr, or a file
	- Reading formatted data from stdin or from a file

Tools: debugger

# **Where We Are Going This Week**

- Defining new data types
	- Structures in  $\Gamma$
	- Converting between types: typecasts

- Dynamic memory management
	- The heap
	- Building, maintaining, destroying data structures
		- Example: lists, queues, trees

## **Structure Definition**

• A structure is a "collection of related variables under one name"

struct sensor reading {

long timestamp;

char location [20];

int temperature;

 $\}$ ;

- The related variables can be of different types
- So a structure is basically a record
- Often a building block for more comlex data structures: linked lists, trees, queues, etc.

#### **Structure Variables**

• Method 1 to declare structure variables

struct sensor\_reading v; struct sensor\_reading a[2]; struct sensor\_reading \*p;

• Method 2 to declare structure variables struct sensor\_reading { long timestamp; char location[20]; int temperature; } v, a[2], \*p;

#### **Structure Variables**

• Method 3 to declare structure variables

typedef struct sensor reading Reading; Reading v, a[2], \*p;

- Keyword typedef serves to define synonyms (aliases)
- Creating the structure and type in one statement

typedef struct {

long timestamp;

char location[20];

int temperature;

Reading;

#### **Using structs**

#### Initializing

Reading v = {1002, "EE037" ,67};

#### **Accessing fields**

 $v.times$ t $x = 1002$ ; Reading  $*_{p}$  = &v;  $(*p)$ .timestamp = 1002; **Shorthand notation:**  $p\rightarrow$ timestamp = 1002;

Examples: struct.c, struct-functions.c

# **Types in C**

- There are an infinite number of types in C. but only a few ways to create them:
	- char, int, double, etc.
	- $-$  void (no data type, absence of data type)
	- struct T
	- arrays
	- $t *$ , where t is a type
	- union, enum (not covered, read on your own)
	- function pointers (extra credit question on hw4)
	- typedefs (just expand to their definitions)

### **Type Cast Operator**

- $\bullet$  Goal
	- Convert an expression from one type to another
- Syntax:  $(t)$ e
	- Where  $t$  is a type and  $e$  is an expression
- Examples

int a=3; float b=4.3; long l=LONG\_MAX; printf("%d %f " ,(int)b,(float)a); printf("%ld %hu" ,l,(unsigned short)l);

• Output: 4 3.000000 2147483647 65535

## **Casts Semantics**

- Semantics depend on what you are casting
- Casting between numeric types
	- To wider type, get same value
	- To narrower type, may not (will get mod)
	- From floating point to integer (will round)
- Casts are explicit conversions
- There are also a lot of implicit conversions
	- Example: int  $a = 3.0 * 1$ ;
	- Other example are arguments in function calls

# **Casting Pointers**

- If  $e$  has type  $t1^*$ , ( $t2^*$ ) $e$  is a pointer cast
	- After casting, still pointing to the same location in memory
- Example

int array[10]; int  $*pi = 6array[1];$  int  $*p2 = 6array[2];$  $printf("ad", p2 - p1); // Output: 1$ printf("%d", (char\*)p2 – (char\*)p1); // Output: 4

- Note: compiler will let you do what you want without checking
- Casts are thus unsafe and can set your computer on fire
- Examples: cast.c

### **Memory Management**

- So far, space for all our variables was allocated on the stack (except for global variables)
- Problems
	- Space is reclaimed when allocating function returns
	- Variables have fixed size
- What if would like to
	- Allocate space and keep it between function calls
	- Create data structures that grow & shrink with time
- Solution: need to use the heap

# **Address Space of a Unix Process**

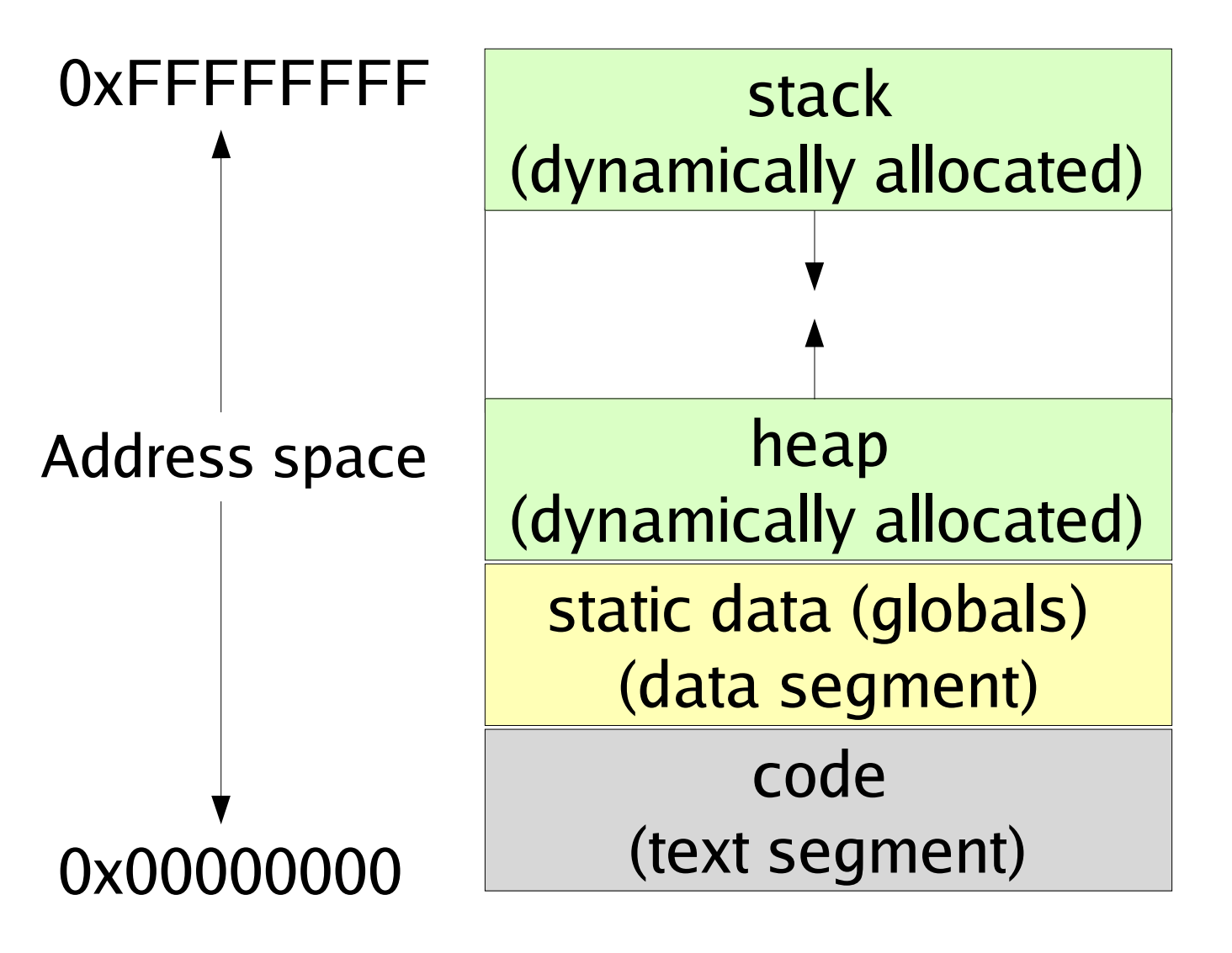

**Address space** is just array of 8-bit bytes

**Typical total** size is:  $2^{32}$ 

We will assume that integer is 4 bytes

A *pointer* is just an index into this array

### **Dynamic Memory Management**

#### void\* malloc(size\_t size);

- Allocates a chunk of memory on heap
- Returns pointer to chunk or NULL

#### $free(void*ptr);$

- De-allocates chunk of memory previously allocated with malloc
- · Examples: struct-dynamic.c
- Note:
	- In Java new  $C(\ldots)$  also uses the heap
	- Garbage collector takes care of freeing space

### **Simple Example**

```
// Allocate a chunk of memory
```

```
Reading *p = (Reading*)malloc(sizeof(Reading));
```

```
// Check if allocation succeeded
```

```
if ( !p ) { ... }
```
// Initialize and use allocated chunk of memory

```
pointer->ts = 10;
```

```
pointer->temp = 70;
```

```
// Free the chunk of memory
```

```
free(pointer);
```

```
pointer = NULL;
```
## **Example 2: Growable Arrays**

• Step 1: Dynamically-allocated array of size X

Reading \*a=(Reading\*)malloc(X\*sizeof(Reading));

- Step 2: Growing the array
	- Step 2.1 Allocate a new, larger array
	- Step 2.2 Copy all elements
	- Step 2.3 Deallocate old array
- Example growing-array.c
- Further reading: calloc and realloc

## **Readings**

- Programming in C
	- Chapter 9 "Working with Structures"
	- Chapter 14
		- Section on "Typedef Statement" (pp 325-327)
		- Section on "Data Type Conversions" (pp 327-330)
	- Chapter 17
		- Section on "Dynamic Memory Allocation" (pp 383-388)